## **АЛГОРИТМ ДЕЙСТВИЙ для юридических лиц и ИП,**

## **осуществляющих транспортировку древесины в заготовленном виде**

Термины и определения, применяемые для данного Алгоритма:

Оператор ЕГАИС – РУП «Белгослес»

Транспортное средство - транспортное средство в процессе его использования для транспортировки древесины в заготовленном виде;

Грузоперевозчик - юридическое лицо или ИП, осуществляющее транспортировку древесины в заготовленном виде;

Трекер - устройство для определения местоположения транспортных средств;

GPS оператор – оператор мониторинга подвижных объектов грузоперевозчика;

IMEI блока – 15-значный идентификатор навигационного устройства

- 1. В соответствии с Постановлением [Совета Министров от 30 июня 2021 г. №368](https://belgosles.by/wp-content/uploads/2021/07/C22100368_1625173200.pdf) **транспортные средства должны быть оснащены трекерами.**
- **2. Трекеры должны быть настроены для ретрансляции данных в Систему мониторинга ЕГАИС.**
	- 2.1. Настройку ретрансляции данных производит действующий GPS оператор по запросу грузоперевозчика.
	- 2.2. Грузоперевозчик предоставляет своему GPS оператору следующую информацию для настройки ретрансляции данных:

Сервер: track.egais.belgosles.by Порт: 20332 Протокол: Wialon IPS (v.1.1, v.2.0) Пароль: 123456 Дополнительные сведения содержатся в документации: – Wialon IPS v.1.1 (http://extapi.wialon.com/hw/cfg/Wialon%20IPS.pdf)

- Wialon IPS v.2.0 (http://extapi.wialon.com/hw/cfg/Wialon%20IPS\_v\_2\_0.pdf)
	- 2.3. GPS оператор после выполнения п.2.2. передает грузоперевозчику список его транспортных средств с указанием закрепленных IMEI блоков трекеров за каждым транспортным средством.
	- 2.4. В случае возникновения вопросов у GPS оператора по настройке оборудования ему необходимо обратиться за технической поддержкой по

тел.: +375 (44) 572-60-50, +375 (44) 573-60-50; либо на адрес электронной почты: office@antelis.by

- **3. Для регистрации транспортных средств грузоперевозчика в ЕГАИС** (после выполнения п.п. 1-2) грузоперевозчику необходимо:
	- 3.1. направить заявку для **регистрации грузоперевозчика в ЕГАИС Оператору ЕГАИС (**на официальном сайте Оператора ЕГАИС по ссылке [https://belgosles.by/?page\\_id=529](https://belgosles.by/?page_id=529) скачать, подписать, поставить печать  $(np)$  наличии)) на электронную почту [support\\_egais@belgosles.by](mailto:support_egais@belgosles.by) форму 1 «Заявка для регистрации организации в ЕГАИС»;
	- 3.2. одновременно предоставить список транспортных средств с уже настроенной GPS оператором ретрансляцией Оператору ЕГАИС **для регистрации транспортных средств в ЕГАИС** за подписью руководителя на электронную почту [support\\_egais@belgosles.by](mailto:support_egais@belgosles.by) .

Для регистрации в ЕГАИС должны быть указаны:

– наименование грузоперевозчика, телефон и электронный адрес ответственного лина:

- структурное подразделение (при наличии), за которым закреплено транспортное средство;

- наименование GPS оператора, телефон и электронный адрес;

- марка и модель транспортного средства (согласно техническому паспорту);

- государственный регистрационный номер транспортного средства (согласно техническому паспорту);

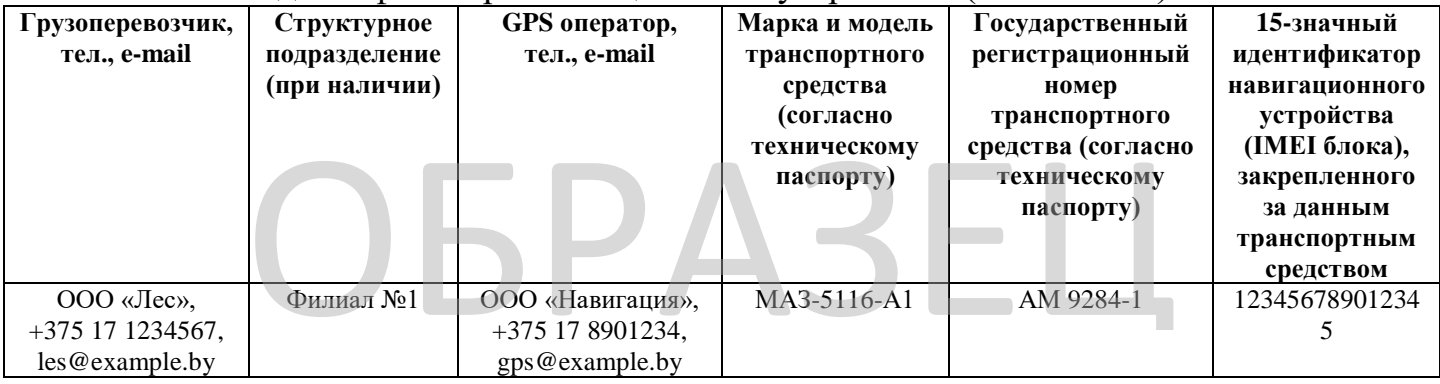

- 15-значный идентификатор навигационного устройства (IMEI блока).

**4. После получения сообщения от Оператора ЕГАИС** на указанную грузоперевозчиком в регистрационной карточке электронную почту об успешной регистрации транспортных средств грузоперевозчиком может осуществляться деятельность по транспортировке древесины в заготовленном виде.

## **5.** В дальнейшем, **при перестановке/демонтаже навигационного**

**оборудования, изменении государственного регистрационного номера транспортного средства, приобретении новых трекеров и (или) транспортных средств** грузоперевозчику необходимо:

- обратиться за дополнительной регистрацией транспортных средств (на внесение изменений) в ЕГАИС по схеме, описанной в п.п. 1-4.

**Получить справочную информацию по процедуре регистрации транспортных средств можно по телефону +375 17 249 81 53.**

**ВАЖНО!**

**Оператор ЕГАИС не несет ответственности за корректность предоставленных грузоперевозчиком для регистрации данных.**

**Оператор ЕГАИС обеспечивает формирование, обработку, анализ, контроль и хранение информации с использованием ЕГАИС.**

**Оператор ЕГАИС информирует о регистрации либо о возможных причинах отказа от регистрации транспортных средств.**

**Оператор ЕГАИС не может гарантировать корректность и целостность передаваемых, принимаемых и отображаемых данных по причине возможных сбоев в работе серверов, выделенных адресов, выхода из строя любого компьютерного, коммуникационного и другого оборудования, наличия помех в радиопокрытии сетей сотовой связи.**

**Оператор ЕГАИС не выполняет диагностику работоспособности приборов и отвечает за корректную работу только Системы мониторинга подвижных объектов ЕГАИС (Система спутникового мониторинга «АГЕНТ»).**